## **Online ID Record Checklist**

Use this checklist to create a detailed list of your internet accounts. Then, enter those accounts into your own formatted Online ID Record document.

| ☐ <b>Social media</b> (Facebook, Twitter, Instagram, etc.)                     |
|--------------------------------------------------------------------------------|
| ☐ Banking and financial services (banks, brokerages, insurers, etc.)           |
| ☐ <b>Online shopping</b> (Amazon, Costco, Steam, etc.)                         |
| ☐ Online entertainment services (Netflix, Spotify, NFL Live, etc.)             |
| ☐ <b>App stores for mobile devices</b> (Apple App Store, Google Play, etc.)    |
| ☐ <b>Webmail services</b> (Gmail, Yahoo Mail, Outlook.com, etc.)               |
| ☐ <b>Cloud storage services</b> (Dropbox, IDrive, SugarSync, etc.)             |
| ☐ <b>Government websites</b> (municipal, state, and federal services)          |
| ☐ <b>Employment and job search sites</b> (Monster, Indeed.com, Dice.com, etc.) |
| ☐ <b>Online payment services</b> (PayPal, Google Wallet, etc.)                 |
|                                                                                |

To get the best use from your Online ID Record:

- Save your record as an electronic document in an online safe deposit box.
- Let your executor and your family members know about your Online ID Record document.
- Configure your online safe deposit box so your executor can access its contents in the event of your death.
- Keep your record up-to-date with any new internet accounts you create, any new credit cards you use online, and any new or changed usernames and passwords.

Find all of LawDepot's Estate Planning documents, or start your free trial here:

http://www.lawdepot.com/contracts/groups/estate/

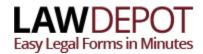